# <span id="page-0-0"></span>*Technical Article How to Design a Simple Constant-current/constantpower/constant-voltage-regulating Buck Converter*

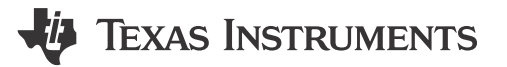

David Baba

#### **Introduction**

In a previous blog titled "[How to design a simple constant current/constant voltage buck converter](http://e2e.ti.com/blogs_/b/powerhouse/archive/2017/11/24/how-to-design-a-simple-constant-current-constant-voltage-buck-converter)," I discussed how to design a constant current/constant voltage converter (CC/CV). With the addition of a simple modification, the functionality can be modified to regulate the output power and operate within a constant power (CP) limit as the output voltage varies in the CC mode of operation. This blog discusses the simple modification need to design a CC/CP/CV converter using the current monitor (CM) feature of the LM5117 buck controller.

#### **Application Example**

In the CC mode of operation, the output voltage increases as the load resistance increases, and as a result, the output power will increase linearly as the current is regulated into the load. However some applications require the output current to be reduced as output voltage increases thereby limiting the power delivered to the load. A relatively flat power limit over a wide output voltage range can be achieved with a simple modification to a CC/CV converter that uses the LM5117.

### **Method of Implementing CC/CP/CV**

Figure 1 shows a typical discrete implementation of a CC/CP/CV converter. The difference between the CC/CV converter and the CC/CP/CV converter is the addition of a feedforward resistor (Rff).

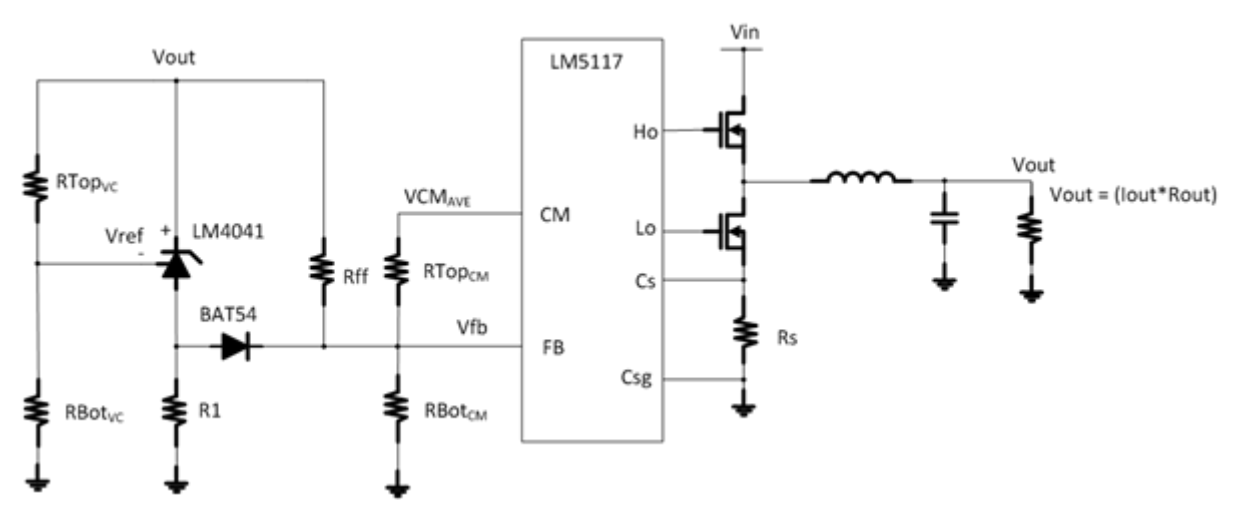

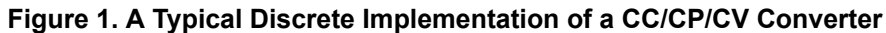

## **Output Current Regulation**

The LM5117 has a CM pin. When the converter is operating in continuous conduction mode, the voltage on the CM pin (VCM<sub>AVE</sub>) is proportional to the output current. By using a resistor divider from the VCM<sub>AVE</sub> to ground and connecting the divider tap point to the feedback node of the LM5117, you can control the output current. [Equation 1](#page-1-0) expresses the relationship between the voltage on the CM pin and the output current:

1

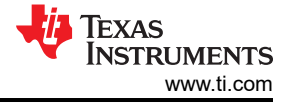

(1)

<span id="page-1-0"></span>
$$
VCM_{AVE} = 2 \cdot Iout \cdot Rs \cdot As
$$

Where Rs is the current sense resistor and As is the internal current sense amplifier gain.

The relationship between the voltage on the CM pin (VCM<sub>AVE</sub>) and the voltage at the feedback node of the LM5117 (Vfb) is set by the resistor divider network and is expressed in Equation 2.

$$
VCM_{AVE} = \left(\frac{Rtop_{CM}}{Rbot_{CM}} + 1\right) Vfb
$$
\n(2)

 $(1)$ 

Combining Equation 1 and Equation 2 and rearranging for output current we can see how the output current is controlled by the feedback resistors from the CM to Vfb. This is shown in Equation 3.

$$
I_{\text{out}} = \frac{\left(\frac{\text{Rtop}_{\text{CM}}}{\text{Rbot}_{\text{CM}}} + 1\right) \text{Vfb}}{2 \cdot \text{Av} \cdot \text{Rs}}
$$
(3)

#### **CP Programming**

Rff is used to offset VCM<sub>AVE</sub> as Vout varies by injecting a current into Vfb. At higher output voltages, more current is injected into Vfb through Rff which reduces VCM<sub>AVE</sub>. As can be seen in Equation 1, VCM<sub>AVE</sub> controls the output current (lout) and by reducing VCM<sub>AVE</sub>, we reduce the regulated output current as the output voltage increases. Equation 4 calculates the voltage reduction (Voff<sub>CM</sub>) at VCM<sub>AVE</sub>:

$$
Voff_{CM} = \frac{Vout - Vfb}{Rff} \cdot RTop_{CM}
$$
 (4)

(4)

(3)

Rff has a linear relationship with the output voltage and the output voltage has a linear relationship with Iout. Because we are in effect summing into Vfb, the power limit over a given output voltage range will be nonlinear.

As an example, given the requirements of a 60W power limit and an output voltage range of 6V to 12V, we can calculate the power stage components. It is suggested the power stage components be selected for the highest Iout of 10A corresponding to the lowest output voltage of 6V with a power limit of 60W. From our calculations, we determine Rs = 12mΩ and As = 8.5. Note that the As of the LM5117 is reduced by external 200Ω series resistors at CS and CSG. Refer to the LM5117 datasheet for more details on how series resistors connected to these pins reduces the current sense gain.

As a starting point, select values for RTop<sub>CM</sub> and RBot<sub>CM</sub> that will yield a maximum regulated output current 1.4 times greater than the specified regulated current of 10A, which occurs at the minimum output voltage. This suggestion is based on the fact that Rff will reduce  $VCM<sub>AVF</sub>$  as described earlier and therefore reduce lout.

For example, for a 60 W power limit at a 6 V output, multiply 10 A by 1.4, which yields 14 A of regulated output current. Select 10 kΩ for RBot<sub>CM</sub> and rearrange Equation 3 to calculate ~25 kΩ for Rtop<sub>CM</sub>. Select a standard value of 25.5 kΩ for Rtop<sub>CM</sub>.

[Equation 5](#page-2-0) calculates the amount of error introduced at the minimum Vout and serves as a good starting value for Rff:

<span id="page-2-0"></span>VCM  $_{error}$  = 0.8 Iout Rs As  $(5)$ 

With the addition of Rff at the minimum Vout, you need to ensure that this error is subtracted from VCM<sub>AVE</sub> by making sure that the VCM<sub>error</sub> is equal to the VCM<sub>AVE</sub>. Make Equation 5 equal to [Equation 4](#page-1-0) and rearrange for Rff, as shown in Equation 6:

$$
Rff = \frac{\text{(Vout} - \text{Vref})1.25 \cdot \text{Rtop\_CM}}{\text{As} \cdot \text{Iout} \cdot \text{Rs}} \tag{6}
$$

Evaluating Equation 6 yields an Rff = 167kΩ. Select a standard value of 155kΩ for Rff. Using [Equation 4,](#page-1-0) calculate Voff<sub>CM</sub> = 0.855V at a 6V output.

Equation 7 shows the resulting VCM<sub>AVE</sub>, which is determined by subtracting [Equation 4](#page-1-0) from [Equation 2](#page-1-0):

$$
VCM_{AVE} = \left[ \left( \frac{R \text{top}_{CM}}{R \text{bot}_{CM}} + 1 \right) V \text{fb} \right] - V \text{off}_{CM} \tag{7}
$$

For the given example here,  $VCM_{AVE} = 1.985V$ 

VCM<sub>AVE</sub> controls the output current and this voltage decreases as the output voltage increases. Equation 8 shows the relationship between the regulated output current (lout<sub>adj</sub>), VCM<sub>AVE</sub> and Voff<sub>CM</sub>.

$$
Iout_{adj} = \frac{\left[\left(\frac{Rtop_{CM}}{Rbot_{CM}} + 1\right) Vfb\right] - Voff_{CM}}{2.4 V \cdot Rs}
$$
\n(8)

Evaluating Equation 8 yields an lout<sub>adi</sub> = 10.053 at a 6V output.

Multiplying Equation 8 with the output voltage calculates the output power, shown in Equation 9:

$$
Pout = Iout_{adj} \cdot Vout
$$
 (9) (9)

 $(10)$ 

Where

$$
Vout = Iout_{adi} \cdot Rload
$$

(10)

3

(5)

(6)

(7)

Evaluating Equation 10 calculates a Pout = 60.13W.

I recommend using Equation 7, Equation 8 and Equation 9 to check the power limit for a given output-voltage range to ensure that the power-limit profile suits the needs of your particular application. You can adjust Rff and  $RTop<sub>CM</sub>$  to modify the power-limit profile for a given output-voltage range.

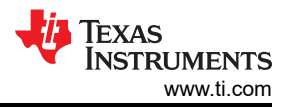

Figure 2 shows a plot of the power limit as voltage increases using the values from the example. As previously stated, the CP regulation is not precisely constant, but the power variation in this example is less than ±7% over the full operating range.

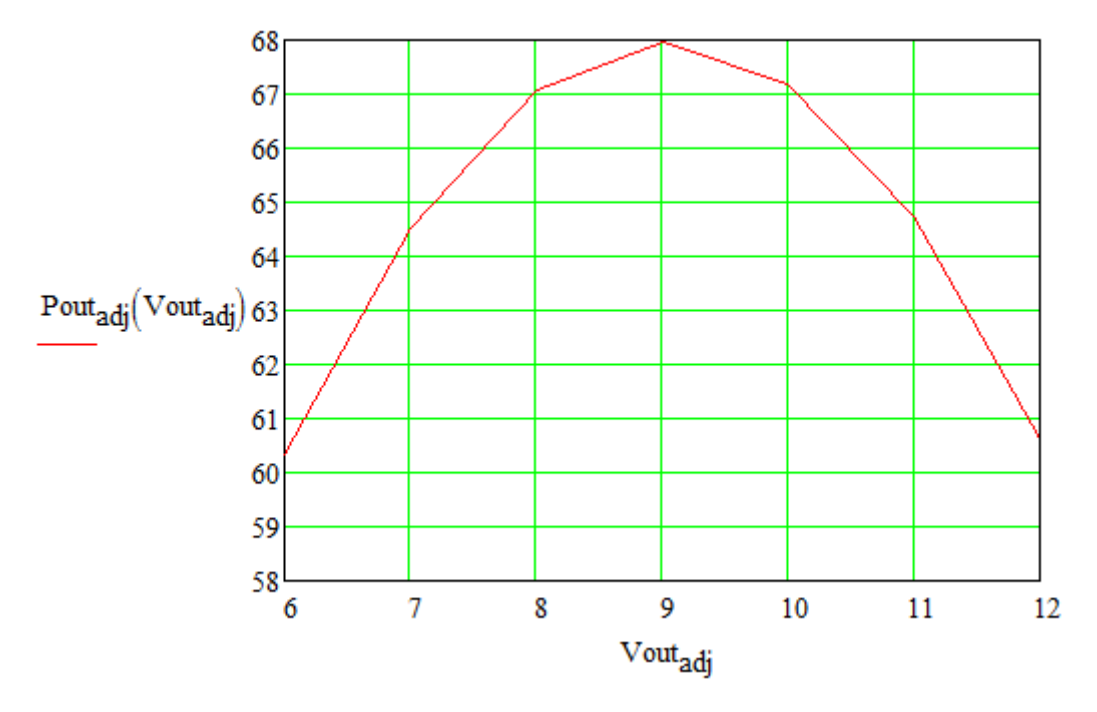

**Figure 2. Power-limit Curve as a Function of Output Voltage**

## **CV Programming**

Looking at [Figure 1](#page-0-0), the voltage-clamp circuit uses the LM4041 voltage reference. The LM4041 is unique when compared to other references in that its reference voltage Vfb is set between the LM4041's cathode and reference pin as opposed to the anode and reference pin (cathode-referenced and anode-referenced voltage references, respectively). This is advantageous for this particular application because it minimizes the interaction between Rff and R1 during transition from CP to CV control.

Being cathode-referenced, the LM4041 allows the voltage reference to turn on without introducing errors during the transition. By using the LM4041, the end result is a small change in the output voltage as the converter changes from CP to CV regulation, which is solely based on the values selected for RTop<sub>VC</sub> and RBot<sub>VC</sub>.

Equation 11 sets the voltage clamp set point:

$$
Vclamp = \frac{Vref \cdot (RBot_{VC} + RTop_{VC})}{RBot_{VC}}
$$
(11)

(11)

# **CC/CP/CV Design of the LM5117**

The design approach for the power stage of a CC/CP/CV converter using the LM5117 is the same as it is for a basic buck converter. I suggest carrying out the design at the highest output power level using either [WEBENCH® Designer](https://webench.ti.com/webench5/power/webench5.cgi?VinMin=12.00) or the [LM5117 Quick Start Calculator.](http://www.ti.com/tool/lm5117quick-calc) You can also look at the LM5117 data sheet for guidance on the design of the buck power stage.

# **Example Schematic**

[Figure 3](#page-4-0) shows a 48V input, 60W power limit LM5117 from 6V to 12V, with an output voltage limiter (Vclamp) set to engage at 12.5V.

<span id="page-4-0"></span>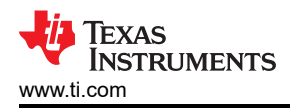

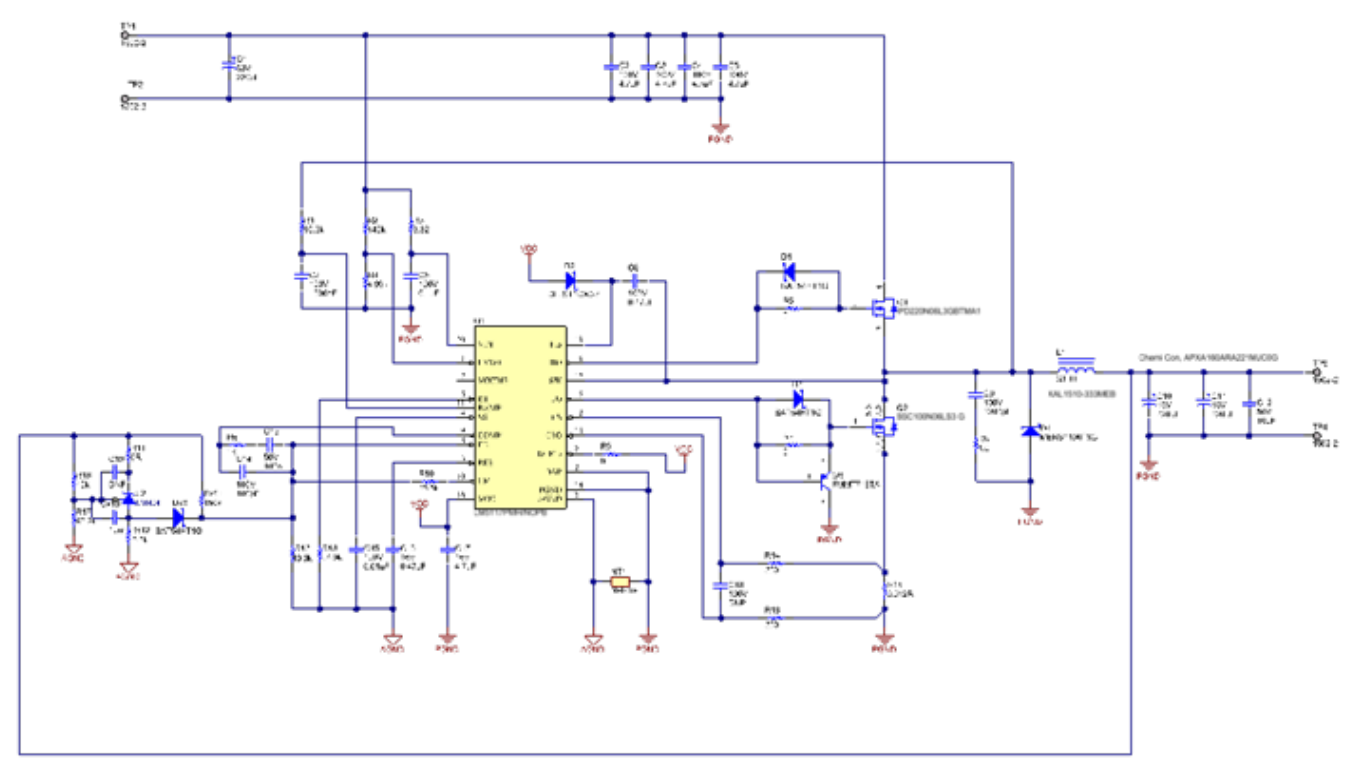

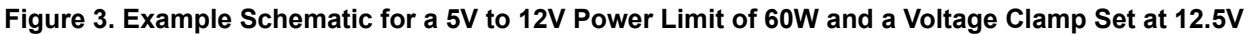

Figure 4 shows the measured efficiency as a function of Iout.

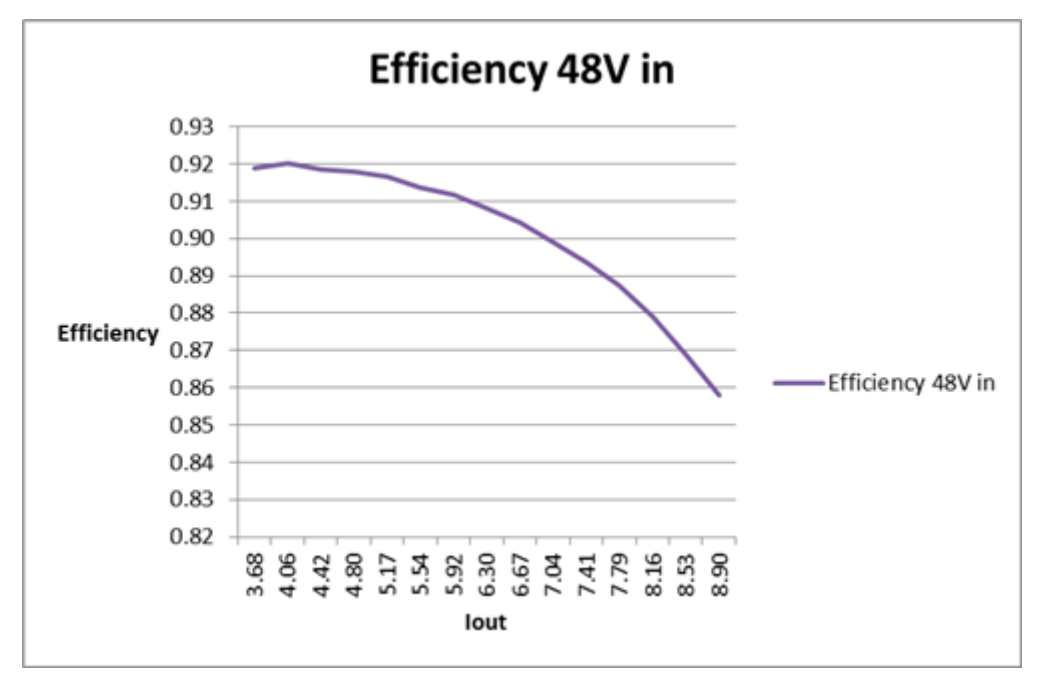

## **Figure 4. Efficiency of the Buck Converter Based on** Figure 3

[Figure 5](#page-5-0) shows the measured power-limit profile as a function of the output voltage.

5

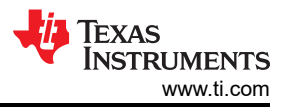

<span id="page-5-0"></span>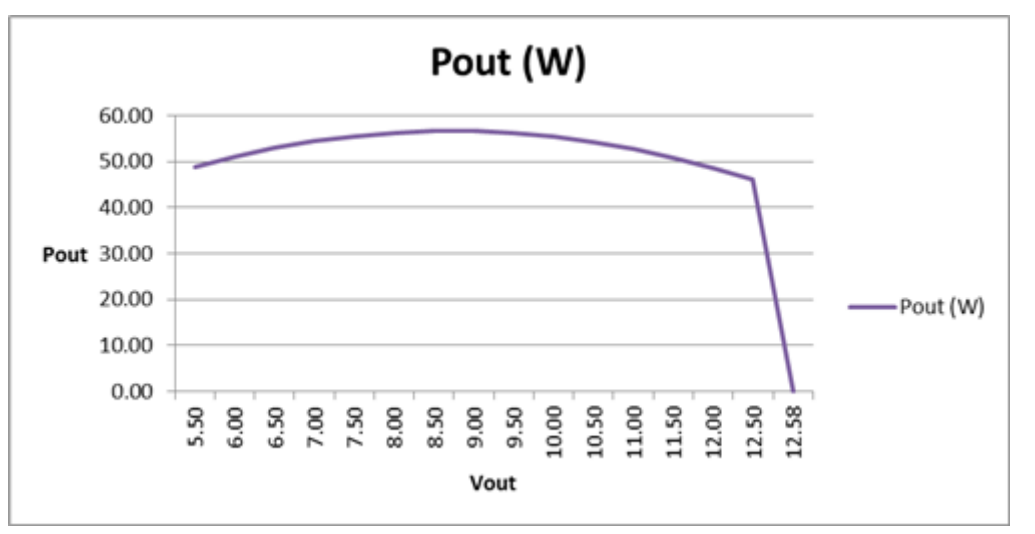

**Figure 5. Power-limit Profile**

(I further reduced Rff to keep the power limit below 60W, selecting a final value of 150kΩ for Rff.)

Figure 6 shows the measured output voltage as a function of Iout. The converter's sense resistor (Rs) sets the maximum current at the right side of the graph. Note that the value of Rs will affect the power-regulation variation.

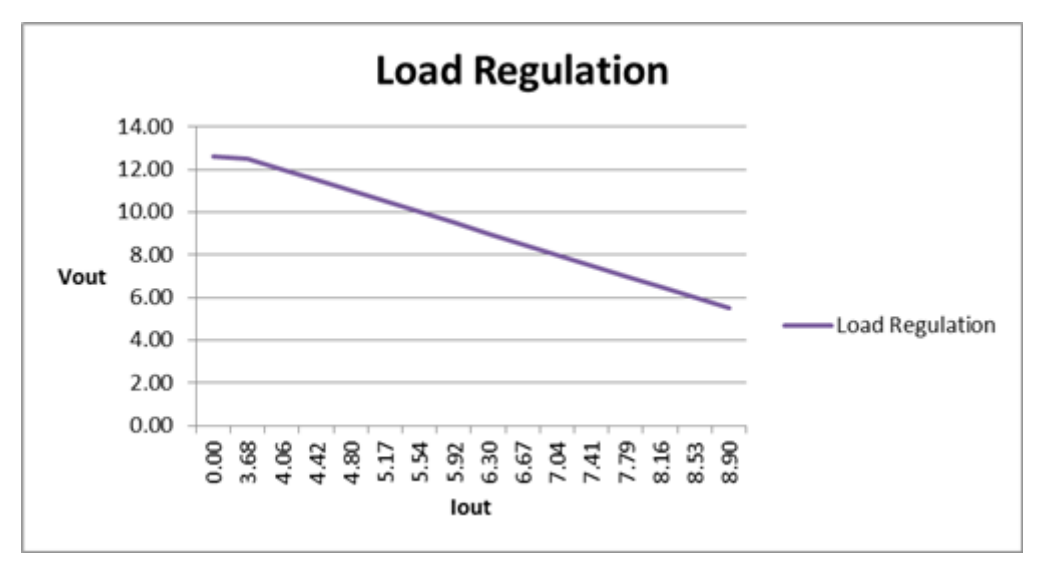

**Figure 6. Output-voltage Variation as a Function of Iout**

[Figure 7](#page-6-0) shows the measured switch node (CH3), Vout ripple (CH1) and output current (CH4) at 48Vin, 6.6Vout at Iout > 8A.

<span id="page-6-0"></span>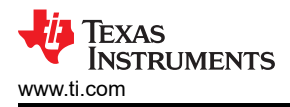

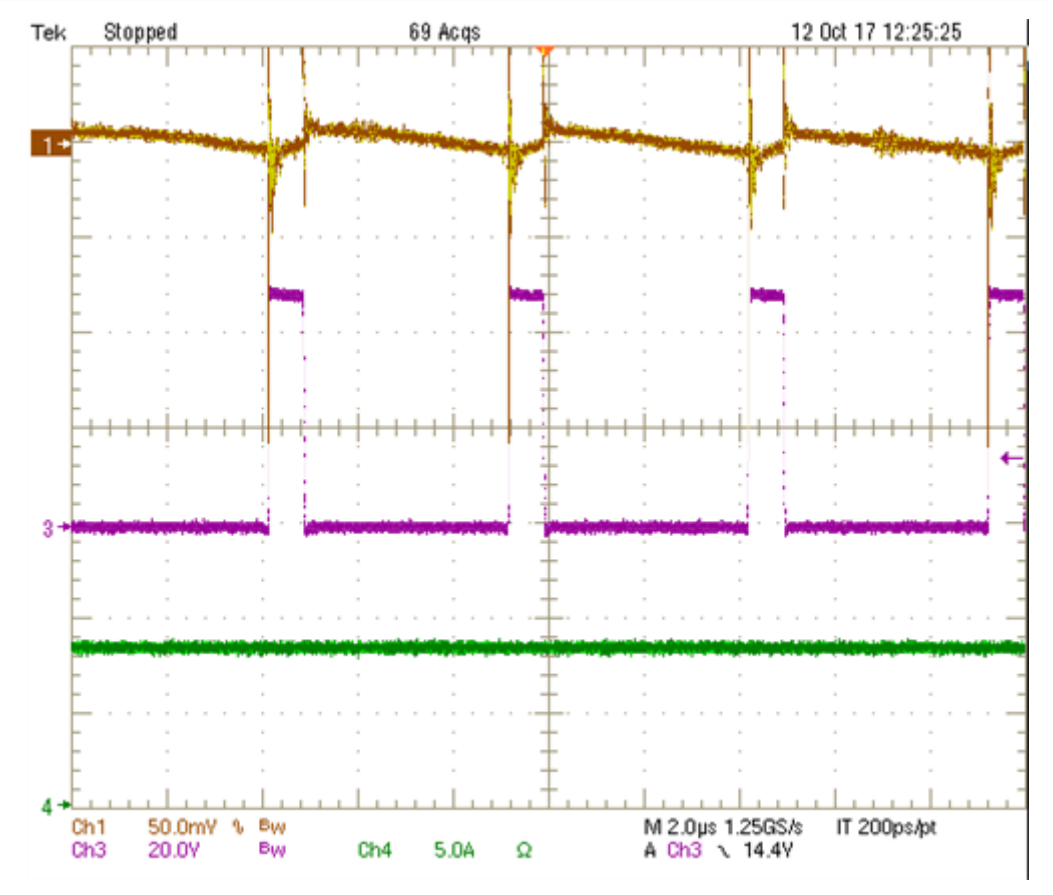

**Figure 7. Steady-state Scope Shots**

[Figure 8](#page-7-0) shows the measured transient response at a 48V input voltage, with Vout (CH1), Iout (CH4) and a load step from 3.8A to 5.7A (0.1A/µs).

7

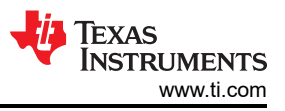

<span id="page-7-0"></span>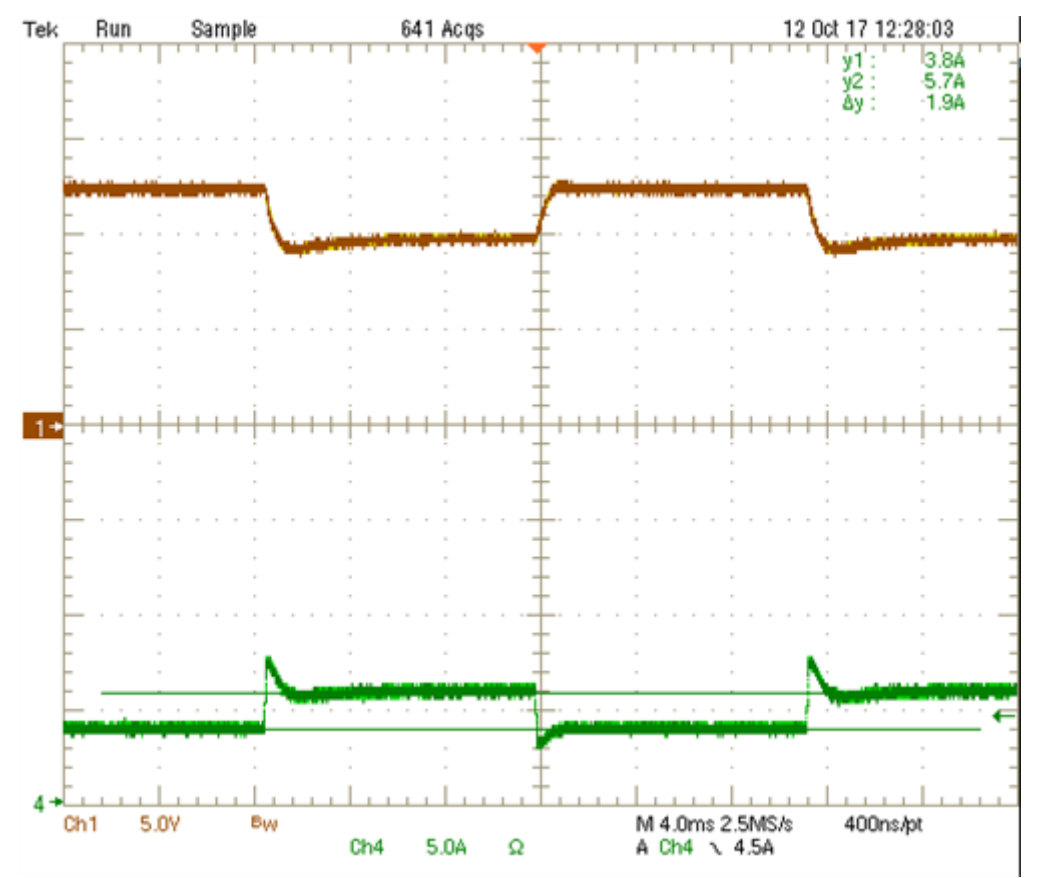

**Figure 8. Transient Response Scope Shots**

# **Conclusion**

The LM5117 configured as a CC/CP/CV converter provides a power-limit profile for an output-voltage range with the addition of an Rff resistor to a CC/CV converter. This design approach is relatively simple and provides advantages of reduced size, cost and power losses.

# **IMPORTANT NOTICE AND DISCLAIMER**

TI PROVIDES TECHNICAL AND RELIABILITY DATA (INCLUDING DATA SHEETS), DESIGN RESOURCES (INCLUDING REFERENCE DESIGNS), APPLICATION OR OTHER DESIGN ADVICE, WEB TOOLS, SAFETY INFORMATION, AND OTHER RESOURCES "AS IS" AND WITH ALL FAULTS, AND DISCLAIMS ALL WARRANTIES, EXPRESS AND IMPLIED, INCLUDING WITHOUT LIMITATION ANY IMPLIED WARRANTIES OF MERCHANTABILITY, FITNESS FOR A PARTICULAR PURPOSE OR NON-INFRINGEMENT OF THIRD PARTY INTELLECTUAL PROPERTY RIGHTS.

These resources are intended for skilled developers designing with TI products. You are solely responsible for (1) selecting the appropriate TI products for your application, (2) designing, validating and testing your application, and (3) ensuring your application meets applicable standards, and any other safety, security, regulatory or other requirements.

These resources are subject to change without notice. TI grants you permission to use these resources only for development of an application that uses the TI products described in the resource. Other reproduction and display of these resources is prohibited. No license is granted to any other TI intellectual property right or to any third party intellectual property right. TI disclaims responsibility for, and you will fully indemnify TI and its representatives against, any claims, damages, costs, losses, and liabilities arising out of your use of these resources.

TI's products are provided subject to [TI's Terms of Sale](https://www.ti.com/legal/terms-conditions/terms-of-sale.html) or other applicable terms available either on [ti.com](https://www.ti.com) or provided in conjunction with such TI products. TI's provision of these resources does not expand or otherwise alter TI's applicable warranties or warranty disclaimers for TI products.

TI objects to and rejects any additional or different terms you may have proposed.

Mailing Address: Texas Instruments, Post Office Box 655303, Dallas, Texas 75265 Copyright © 2023, Texas Instruments Incorporated